Утверждаю Генеральный директор ООО «ГРУППА ЭЛЕМЕНТ»

\_\_\_\_\_\_\_\_\_\_\_\_\_\_\_\_ А.А. Корнилов «4» апреля 2022 г.

Приложение №3 к Публичной оферте на обработку фискальных данных от «14» февраля 2022 г.

## Правила оказания услуги аренды онлайн-кассы MicroPay-ФАС

#### **1. Общие положения**

1.1. Термины и определения, используемые в настоящих Правилах определены Публичной офертой на оказание услуг в сфере фискализации расчетов, условия которой приняты и выполняются Пользователем.

1.2. Услуга аренды онлайн-кассы MicroPay-ФАС (далее – Услуга е-ККТ) включает в себя:

• предоставление во временное пользование онлайн-кассы MicroPay-ФАС (далее – е-ККТ) для фискализации расчетов, осуществляемых Пользователем, без физической передачи устройства Пользователю;

• услугу оператора фискальных данных е-ОФД (оказание услуги регулируется соответствующими правилами Оператора);

• размещение е-ККТ в выбранном Оператором помещении, обеспечивающем работоспособность е-ККТ и возможность информационно-технологического взаимодействия программно-аппаратного комплекса Пользователя с е-ККТ, а также е-ККТ с АИС ОФД в режиме 24/7;

• технологическое обслуживание е-ККТ (в соответствии с технической документацией производителя устройства);

• технологическое обслуживание ФН (в соответствии с технической документацией производителя устройства).

1.3. Фискальный накопитель для использования в арендуемой контрольно-кассовой технике приобретается Пользователем у Оператора и является собственностью Пользователя. При этом Оператор несет ответственность за сохранность приобретенного пользователем фискального накопителя только в период аренды ККТ. Выбывший из оборота фискальный накопитель подлежит передаче Оператором Пользователю за счет последнего в срок, установленный настоящими Правилами.

1.4. Оператор оказывает Услугу е-ККТ с соблюдением требований, установленных Федеральным законом «О применении контрольно-кассовой техники при осуществлении расчетов в Российской Федерации» № 54-ФЗ от 22 мая 2003 г.

1.5. Услуга е-ККТ предоставляет возможность фискализации наличных и безналичных расчетов с учетом особенностей и ограничений, установленных действующим законодательством.

1.6. Услуга е-ККТ предоставляется Пользователю непрерывно и не подлежит временной приостановке. Пользователь в полном объеме оплачивает периоды обслуживания не зависимо от того, осуществлял ли он операции в рамках предоставляемой услуги в текущем периоде обслуживания.

### **2. Обязанности оператора**

2.1. Предоставить Пользователю данные, необходимые для регистрации е-ККТ в ФНС России.

2.2. Предоставить Пользователю доступ к Услуге е-ККТ в режиме 24/7 по телекоммуникационным каналам связи – сети Интернет.

2.3. Исключить несанкционированный доступ третьих лиц к е-ККТ, программным, программно-аппаратным средствам в составе е-ККТ и используемого ей ФН. При этом Пользователь несет ответственность за обеспечение режима конфиденциальности авторизационной связки логин - пароль, на основании которых обеспечивается доступ к функционалу Услуги е-ККТ.

2.4. Обеспечивать должностным лицам Налоговых органов при осуществлении ими контроля и надзора за применением контрольно-кассовой техники беспрепятственный доступ к е-ККТ и установленному в нее ФН, в том числе с использованием технических средств, и предоставлять указанным должностным лицам документацию на них. Норма конфиденциальности, установленные п. 2.3 Правил не распространяется на события, указанные в настоящем пункте.

2.5. Предоставить Пользовательскую техническую документацию для надлежащего пользования Услугой е-ККТ.

2.6. Обеспечить технологическое обслуживание е-ККТ (в соответствии с технической документацией производителя устройства).

2.7. Отказать в доступе к Услуге е-ККТ до завершения процедуры регистрации / перерегистрации е-ККТ в ФНС России.

2.8. Осуществлять мониторинг состояния ФН, и предоставлять сведения об окончании его ресурса Пользователю.

2.9. В случае возникновения технической неисправности е-ККТ, которая не позволит обеспечить дальнейшее функционирование устройства, произвести замену е-ККТ.

2.10. Если техническая неисправность е-ККТ, повлекшая необходимость замены устройства, вызвана виновными действиями Оператора, самостоятельно и за свой счет произвести замену ФН.

2.11. На основании распоряжений Пользователя, сформированных с помощью инструментов Личного кабинета, своевременно производить замену ФН.

2.12. Произвести замену ФН, срок действия которого подходит к концу, в срок не позднее, чем 3 (три) рабочих дня до планируемого срока окончания действия ФН, но не ранее, чем Пользователь оформит и произведет оплату нового ФН.

2.13. Для ФН, по которым получен статус заполнения фискальной памяти, произвести замену в срок, не превышающий 3 (три) рабочих дня с момента оформления

2

соответствующей заявки Пользователя и оплаты Пользователем нового ФН.

2.14. Обеспечить сохранность ФН, используемого в рамках оказания Услуги е-ККТ и являющегося собственностью Пользователя, на весь период предоставления Услуги е-ККТ и в течение 1 (одного) месяца с момента прекращения оказания услуги / завершения срока действия ФН или заполнения его памяти.

2.15. Осуществлять своевременную поддержку интеграционных модулей е-ККТ для взаимодействия с CMS-системами, которые были предложены Оператором на момент начала предоставления Пользователю Услуги е-ККТ, или внедрены Оператором в процессе предоставления Услуги е-ККТ.

2.16. Принимать, обрабатывать и направлять информацию (в том числе фискальные данные и документы) от е-ККТ в АИС ОФД Оператора.

2.17. В соответствии с нормативными актами ФНС России своевременно и за свой счет обновлять программное обеспечение е-ККТ.

## **3. Права Оператора**

3.1. Отказать в приеме запроса Пользователя на формирование фискального документа, не соответствующего действующим законодательству о применении контрольно-кассовой техники.

3.2. Отказать в предоставлении Услуги е-ККТ в случае отсутствия оплаты за очередной расчетный период со стороны Пользователя.

3.3. Прекратить оказание Услуги е-ККТ, если срок внесения оплаты за очередной расчетный период просрочен Пользователем на срок боле чем 14 (четырнадцать) календарных дней. При этом Оператор выполняет на е-ККТ, по которой прекращаются арендные отношения, операцию по закрытию ФН, о чем незамедлительно уведомляет Налоговый орган.

3.4. В случае отсутствия отказа Пользователя от пользования Услугой е-ККТ, оформленного надлежащим образом через функционал Личного кабинета, производить списание денежных средств за пользование Услугой е-ККТ с Баланса Личного кабинета Пользователя.

3.5. При наличии мотивированной необходимости изменить протокол информационного взаимодействия (API) е-ККТ и/или механизм ручного формирования чека через инструментарий Личного кабинета. О планируемых изменениях Оператор должен заблаговременно, но не позднее, чем за 15 (пятнадцать) рабочих дней информировать Пользователя.

3.6. Самостоятельно определять порядок передачи использованного ФН Пользователю.

3.7. Утилизировать ФН Пользователя, снятый с е-ККТ по истечении срока его эксплуатации или действия настоящего Договора, в случае нарушения Пользователем на срок более чем 30 (тридцать) календарных дней периода, установленного в пункте 4.14 Правил.

3.8. Отказать Пользователю в технической поддержке, если технические возможности инфраструктуры пользователя, осуществляющей информационно-технологическое

3

взаимодействие с е-ККТ, не соответствуют документации Оператора, размещенной на Сайте.

3.9. Внести изменения в настоящие Правила или действующие тарифы на оказание Услуги е-ККТ с обязательным уведомлением Пользователя с использованием функционала Личного кабинета и по электронной почте в срок не менее чем за 30 (тридцать) календарных дней до даты вступления соответствующих изменений в силу.

### **4. Обязанности Пользователя**

4.1. Своевременно и в полном объеме оплачивать Услугу е-ККТ.

4.2. Использовать ФН, приобретенные только у Оператора.

4.3. Принимать полный комплекс мер для защиты реквизитов доступа, включая связку логин – пароль, для доступа к кассе от несанкционированного доступа третьих лиц.

4.4. Исключить возможность несанкционированного доступа неуполномоченных Пользователем лиц к е-ККТ.

4.5. Осуществлять регистрацию, перерегистрацию е-ККТ в налоговых органах в порядке, установленном Законом.

4.6. В течение 3 (трех) рабочих дней после прекращения пользования Услугой е-ККТ произвести с помощью функционала Личного кабинета необратимую процедуру закрытия ФН и снять е-ККТ с регистрационного учета в ФНС России.

4.7. Осуществлять расчеты со своими клиентами в соответствии с законодательством о применении контрольно-кассовой техники.

4.8. Своевременно и в полном объеме производить фискализацию расчетов.

4.9. Получать подтверждение об успешном завершении операции на е-ККТ.

4.10. В случае интеграции е-ККТ в инфраструктуру предприятия Пользователя осуществлять интеграционные действия собственными силами или силами привлеченных специалистов, обладающих необходимой компетенцией для проведения интеграционных работ в соответствии с документацией, предоставленной Оператором.

4.11. В соответствии с рекомендациями Оператора в рамках проводимых работ по улучшению технологических и информационных процессов, положенных в основу оказания Услуги е-ККТ, своевременно производить доработку своего программного обеспечения, с целью поддержания актуальных версий программного обеспечения и протоколов обмена данными, предназначенных для управления работой е-ККТ.

4.12. Использовать АИС ОФД Оператора для передачи сведений о расчетах в налоговые органы.

4.13. Самостоятельно рассчитать необходимое для использования количество е-ККТ исходя их технических характеристик устройства, и ФН.

4.14. В течение 5 (пяти) рабочих дней после истечении срока эксплуатации, заполнения, выхода из строя ФН или прекращения аренды контрольно-кассовой техники, в которой указанный ФН установлен, заказать у Оператора услугу отправки ФН курьерской службой, выбранной Оператором, или по согласованию с Оператором самостоятельно забрать его в месте, указанном Оператором.

4.15. В случае замены Оператором арендованной ККТ в соответствии с п. 2.9 Правил, оплатить стоимость нового ФН.

4.16. Самостоятельно произвести настройки времени в инженерном меню кассы, если применение е-ККТ будет осуществляться в часовом поясе, отличном от Московского  $(UTC + 3).$ 

4.17. Указывать достоверный адрес электронной почты или абонентский номера покупателя для осуществления отправки кассового чека. При этом Пользователь гарантирует, что получил согласие получателя фискального документа на отправку ему соответствующего сообщения на адрес электронной почты / абонентский номер в соответствии со ст. 44.1 Федерального закона "О связи" от 7 июля 2003 г. № 126-ФЗ.

#### **5. Права Пользователя**

5.1. Использовать арендованные ККТ после завершения процедуры регистрации по своему усмотрению с учетом требований настоящих Правил, рекомендаций производителя ККТ, а также норм российского законодательства о применении контрольно-кассовой техники.

5.2. Отказаться от дополнительных (не обязательных) услуг (сервисов) Оператора.

5.3. Получать техническую поддержку Оператора по вопросам, связанным с Услугой е-ККТ в рамках текущей документации и доступного функционала, перечисленного на Сайте.

5.4. Пользоваться оплаченными услугами в режиме 24/7.

5.5. Оплачивать услуги Оператора авансом, при этом Оператор не начисляет проценты за пользование денежными средствами, зачисленными Пользователем на Баланс Личного кабинета в качестве аванса.

#### **6. Порядок оказания Услуги е-ККТ**

6.1. Услуга е-ККТ предоставляется пользователям, зарегистрированным на Сайте.

6.2. При инициации Услуги е-ККТ Пользователь с помощью инструментов Личного кабинета предоставляет Оператору сведения, необходимые для оказания услуг, производит оплату стоимости ФН и первого месяца стоимости Услуги е-ККТ.

6.3. Заказ Услуги е-ККТ в Личном кабинете является действием, свидетельствующим о безоговорочном принятии Пользователем условий, изложенных в настоящих Правилах и Публичной оферте Оператора.

6.4. Оператор передает Пользователю е-ККТ в аренду только после поступления оплаты за ФН и стоимости первого месяца пользования услугой – активации Услуги е-ККТ Пользователем в Личном кабинете.

6.5. После активации Услуги е-ККТ Оператор незамедлительно с использованием функционала Личного кабинета и по электронной почте предоставляет пользователю информацию о модели и заводском номере ККТ, а также модели и заводском номере приобретенного Пользователем ФН.

6.6. Пользователь самостоятельно регистрирует е-ККТ в Налоговом органе и через Личный кабинет Пользователя передает Оператору уведомление о присвоении

5

регистрационного номера е-ККТ. После получения указанной информации Оператор незамедлительно активирует е-ККТ и передает Пользователю отчет о регистрации ККТ для завершения регистрации е-ККТ в Налоговом органе. Регистрация е-ККТ Пользователем в Налоговом органе является конклюдентным действием, подтверждающим принятие Пользователем е-ККТ в аренду.

6.7. Арендованная е-ККТ начинает формировать фискальные документы только после внесения информации о присвоенном ФНС России регистрационном номере ККТ в Личном кабинете Пользователя.

6.8. В случае подключения Пользователем дополнительных услуг их подключение производится Оператором после завершения регистрации ККТ Пользователем в Личном кабинете Пользователя. Пользователь может отказаться от ранее заказанных дополнительных услуг в порядке, определенном настоящими Правилами. Отказ производится через Личный кабинет Пользователя. Дополнительные услуги оплачиваются в соответствии и на условиях действующих тарифов Оператора.

6.9. Об истечении срока действия ключа шифрования ФН, выработки его ресурса или выявления неисправности ФН Оператор уведомляет Пользователя через функционал Личного кабинета. Информация предоставляется Оператором на основании уведомлений, сформированных ФН.

6.10. Оператор производит замену ФН на основании поручения Пользователя, оформленного в Личном кабинете. Для осуществления замены ФН Оператор не ранее следующего рабочего дня после получения оплаты стоимости ФН, но не позднее чем за три дня до истечения срока использования ФН или выработки его ресурса, формирует отчет о закрытии ФН, производит замену ФН и формирует отчет об изменении параметров регистрации ККТ в связи с заменой ФН. Данные отчетов размещаются Оператором в Личном кабинете Пользователя. Пользователь в течение 3 (трех) рабочих дней обязан самостоятельно подать в Налоговый орган заявление о перерегистрации ККТ в связи с заменой ФН. В случае выявления Оператором факта отсутствия перерегистрации е-ККТ в Налоговом органе, он в праве приостановить обслуживание е-ККТ до момента получения надлежащего уведомления от Пользователя факте совершенной перерегистрации е-ККТ в Налоговом органе.

6.11. В случае выявления неисправности ФН Оператор отправляет неисправный ФН на экспертизу для получения последним соответствующего заключения в уполномоченной организации. Отправка ФН производится на платной основе в соответствии с действующими тарифами Оператора.

6.12. В случае изменения у Пользователя регистрационных данных, предоставленных при регистрации е-ККТ, и/или наступления обстоятельств, установленных законодательством и нормативными актами о применении контрольно-кассовой техники, Пользователь через функционал Личного кабинета предоставляет сведения о таких изменениях (обстоятельствах) Оператору, который формирует отчет о перерегистрации е-ККТ и направляет его Пользователю. Пользователь самостоятельно направляет в Налоговый орган заявление о перерегистрации е-ККТ.

6.13. Оператор обеспечивает следующие механизмы информационно технологического взаимодействия Пользователя с е-ККТ:

- функционал ручного формирования фискальных документов, доступный в Личном кабинете Пользователя;

-функционал формирования кассового чека с помощью мобильного приложения еКасса для устройств на базе ОС Android;

- интеграция е-ККТ в информационную систему Пользователя по API;

- интеграция е-ККТ в систему управления контентом интернет-сайта Пользователя (список поддерживаемых CMS указан на Сайте).

Интеграция е-ККТ в инфраструктуру предприятия Пользователя осуществляется Пользователем самостоятельно на основании документации, предоставляемой Оператором.

6.14. Сформированные е-ККТ фискальные документы размещаются в Личном кабинете.

6.15. Фискальные документы, сформированные е-ККТ, передаются Оператором в налоговые органы в рамках оказания услуги по обработке фискальных данных.

6.16. Отправка электронных чеков на абонентские номера или электронную почту покупателей осуществляется Оператором в рамках оказания услуги по обработке фискальных данных и регулируется соответствующими правилами Оператора.

# **7.** Тарифы

7.1. Обслуживание ККТ Пользователя в рамках предоставления Услуги е-ОФД осуществляется на следующих финансовых условиях:

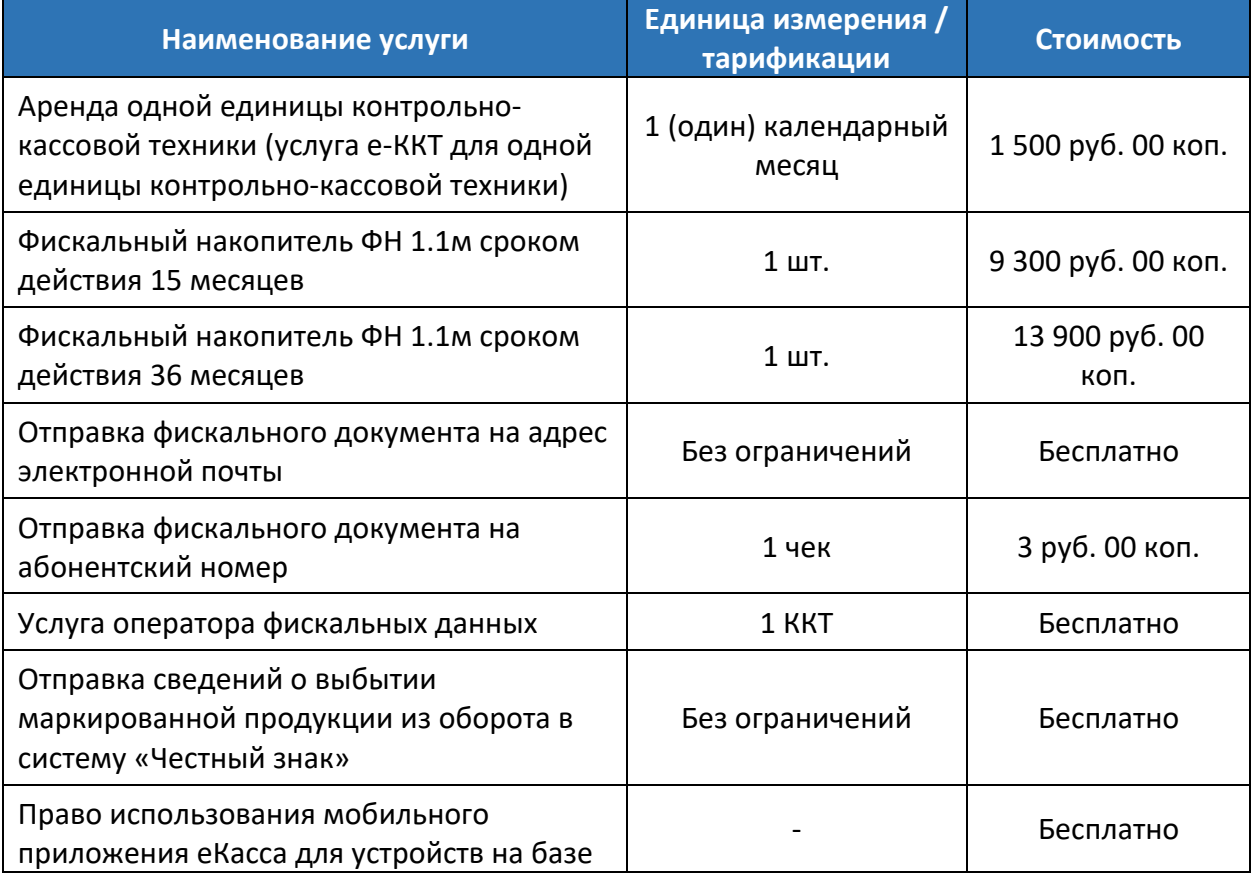

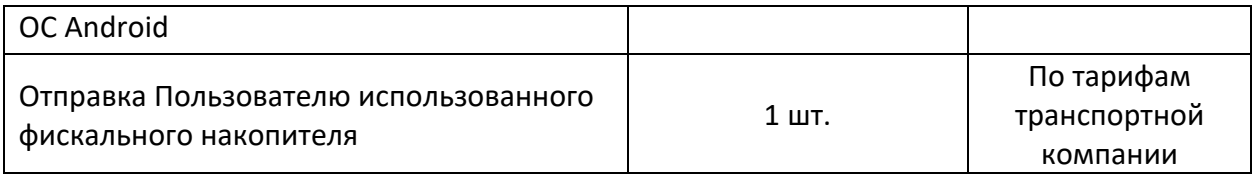

7.2. В срок, не позднее чем за 5 календарных дней до даты завершения очередного оплаченного периода Услуги е-ККТ, Оператор отправляет на электронную почту Пользователя уведомление о предстоящем списании денежных средств за очередной период оказания Услуги е-ККТ.

7.3. Списание денежных средств за очередной период оказания Услуги е-ККТ производится с Баланса Личного кабинета в день начала очередного оплачиваемого периода. После списания денежных средств Услуга е-ККТ на очередной период считается оказанной.

7.4. В случае нехватки денежных средств на Балансе Личного кабинета для оплаты очередного периода оказания Услуги е-ККТ, Оператор незамедлительно приостанавливает оказание Услуги е-ККТ. Приостановка оказания Услуги е-ККТ не освобождает Пользователя от оплаты периода, в течение которого предоставление Услуги е-ККТ было приостановлено.

7.5. Для восстановления доступа к услуге Пользователь пополняет Баланс Личного кабинета на сумму, не менее чем стоимость обслуживания за текущий период оказания Услуги е-ККТ и самостоятельно производит возобновление оказания услуги в меню арендованной кассы. Денежные средства, внесенные в счет оплаты текущего периода, идут в т.ч. на оплату периода аренды, в течении которого предоставление Услуги е-ККТ было ограничено по причине отсутствия оплаты.

7.6. Если Пользователь не планирует возобновлять пользование Услугой е-ККТ, он обязан незамедлительно через функционал личного кабинета остановить аренду.

7.7. После приостановки услуги на основании п. 7.4 Правил, Оператор ежедневно, в начале очередных суток, проверяет состояние Баланса Личного кабинета Пользователя и в случае наличия на Балансе Личного кабинета денежных средств для оплаты текущего периода обслуживания, производит списание необходимой суммы в безакцептном порядке. Оказание услуги возобновляется сразу после списание средств в счет очередного платежа.

7.8. В случае, если после приостановки предоставления услуги на основании п. 7.4 Правил пользователь в течение 14 (четырнадцати) календарных дней не произвел оплату за текущий период обслуживания и не возобновил Услугу е-ККТ, Оператор в одностороннем порядке расторгает договор аренды данной е-ККТ, выполняет на кассе необратимую операцию закрытия ФН и уведомляет Пользователя по электронной почте о расторжении договора аренды.

7.9. Отчетные документы за оказанные услуги размещаются Оператором в Личном кабинете в разделе «Сообщения оператора». Оригиналы документов могут быть отправлены на почтовый адрес, указанный в Личном кабинете по запросу Пользователя.

7.10. В случае если Пользователь в течение 3 (трех) рабочих дней с момента получения от

Оператора (размещения в Личном кабинете) отчетных документов не представил возражений по оказанным услугам в письменном виде с обязательной отправкой копии по электронной почте, указанной на Сайте, Услуги считаются принятыми Пользователем в полном объеме.

7.11. Оператор применяет упрощенную систему налогообложения, в связи с чем налог на добавленную стоимость в структуре цены за услуги Оператора отсутствует.